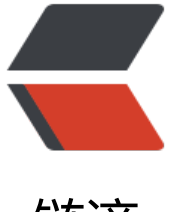

链滴

# IPFS 数据[链接与](https://ld246.com)内容寻址

作者:88250

- 原文链接:https://ld246.com/article/1557020262516
- 来源网站: [链滴](https://ld246.com/member/88250)
- 许可协议:[署名-相同方式共享 4.0 国际 \(CC BY-SA 4.0\)](https://ld246.com/article/1557020262516)

本文翻译自 IPFS 社区教程 ProtoSchool。ProtoSchool 是一个可以交互式学习 IPFS 编程的网站, 及代码的部分大家可到该网站上直接运行测试!

本文将介绍如何在对等节点上创建和获取可验证的数据链接。

## **LESSION 1 - 创[建节点并返](https://proto.school)回内容标识符(CID)**

在本教程中,我们将探索 IPFS DAG API,它允许我们将数据对象存储在 IPFS 中,你可以在 IPFS 中 储一些令人兴奋的东西,比如你最喜欢的小猫的 GIF。

你可以将数据对象作为参数传入 ipfs.dag.put 方法来创建新节点,该方法返回新创建的节点的内容标 符(CID)。

```
ipfs.dag.put({ hello: 'world' })
```
CID 是 IPFS 中从其内容生成的数据地址。每当有人将相同的 {hello: 'world'} 数据放入 IPFS 时, 他 将获得与你获得的相同的 CID。如果他们改为输入 {hell0: 'w0rld'}, 则 CID 会有所不同。

如下示例代码将创建 { test: 1 } 节点并返回其 CID:

```
const run = async () = > {
 let cid = await ipfs.dag.put({test: 1 }) return cid
}
```
return run

## **LESSION 2 - 链接到已有节点**

有向无环图(DAG)的一个重要特性就是可以相互链接。链接的方式就是存储相关节点的 CID。

例如一个节点存有一个 foo 指向另一个 CID 节点 barCid:

```
{
  foo: barCid
}
```
上述示例我们创建了一个 foo 字段并将其值链接到了另一个 CID,我们将其称之为命名链接。

我们可以将命名链接保存到 IPFS 中:

```
await ipfs.dag.put({ foo: barCid })
```
如下示例代码将创建 { test: 1} 并将其命名为 bar 链接到新创建的节点上:

```
const run = async () = > {
 let cid = await ipfs.dag.put({test: 1 ))
 let cid2 = await ipfs.dag.put(\{\text{bar}:} \text{cid}\}) return cid2
}
```
return run

### **LESSION 3 - 通过链接读取嵌套数据**

我们可通过路径查询读取嵌套数据。

```
let cid = await ipfs.dag.put({
  my: {
   deep: {
     obj: 'is cool'
    }
  }
})
```

```
console.log(await ipfs.dag.get(cid, '/my/deep/obj'))
// prints { value: 'is cool', remainderPath: '' }
```
ipfs.dag.get 可 IPFS 路径进行查询, 查询结果包含了结果值以及尚未解析的路径。我们可以通过该 A I 进行遍历:

```
let cid = await ipfs.dag.put({\text{foo: 'bar '}})let cid2 = await ipfs.dag.put({
  my: {
    other: cid
  }
})
```

```
console.log(await ipfs.dag.get(cid2, '/my/other/foo'))
// prints { value: 'bar', remainderPath: '' }
```
// Notice above how this method returns not the value itself, // but an object that contains a `value` property

#### 如下示例代码将返回 test 的值:

```
const run = async () = > {
 let cid = await ipfs.dag.put({test: 1 ))
 let cid2 = await ipfs.dag.put(\{ bar: cid \})
  let cid3 = await ipfs.dag.get(cid2, '/bar/test')
  return cid3.value
}
```
return run